# BAB III METODE PENELITIAN

### 3.1 Metode Penelitian

Untuk metode penelitian yang digunakan pada penelitian ini adalah Research and Development (R&D). R&D adalah metode penelitian yang diperuntukan untuk mengembangkan suatu produk serta menguji keefektifan dari produk tersebut (Sugiyono, 2013). Maka dari itu, R&D sangat tepat untuk mengembangkan microlearning berbasis learning management system serta mengujinya. Kemudian, untuk prosedur penelitiannya menggunakan model pengembangan Smart Learning Environment Establishment Guideline (SLEEG) yang berstandar ISO 21001:2018 dengan pendekatan ADDIE (Analyze-Design-Develop-Implement-Evaluate). Model ini sebagai panduan dalam mengaplikasikan rancangan microlearning berbasis learning management system dalam pembelajaran yang efektif.

# 3.2 Desain Penelitian

 Desain penelitian yang digunakan pada penelitian ini adalah One-Group-Pretest-Posttest Design. One-Group-Pretest-Posttest Design sendiri cz. Dalam penelitian ini, perlakuan yang dimaksud berupa pengaplikasian microlearning berbasis learning management system kepada peserta didik. Berikut tabel desain One-Group-Pretest-Posttest:

Tabel 3.1 tabel desain One-Group-Pretest-Posttest

| Pretest | Treatment | Posttest |
|---------|-----------|----------|
|         |           |          |

Keterangan:

O1 : Hasil Pretest (sebelum perlakuan)

X :Perlakuan dengan menerapkan microlearning berbasis learning management system kepada kelompok eksperimen

#### 3.3 Prosedur Penelitian

Seperti yang telah dijelaskan sebelumnya, penelitian ini menggunakan prosedur penelitian Smart Learning Environment Establishment Guideline (SLEEG). SLEEG diperuntukan sebagai panduan dalam pengembangan media pada proses pembelajaran (Rosmansyah et al., 2022). Berikut gambaran prosedur penelitian SLEEG pada penelitian ini:

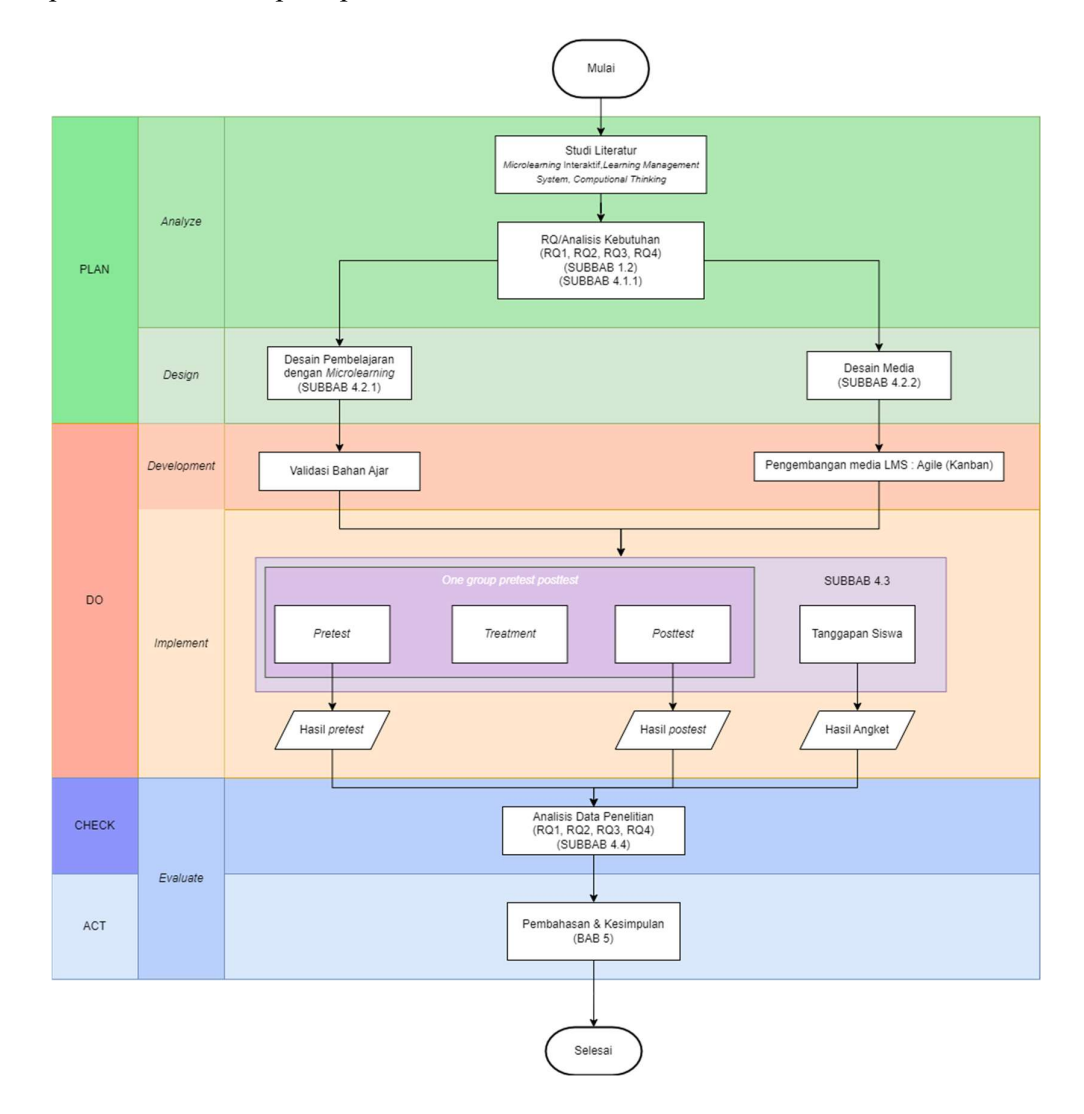

Gambar 3.1 Prosedur Penelitian dengan SLEEG

Prosedur penelitian SLEEG pada gambar 3.1 disesuaikan dengan topik penelitian skripsi ini. Berikut penjelasan setiap tahap prosedur penelitian dengan SLEEG:

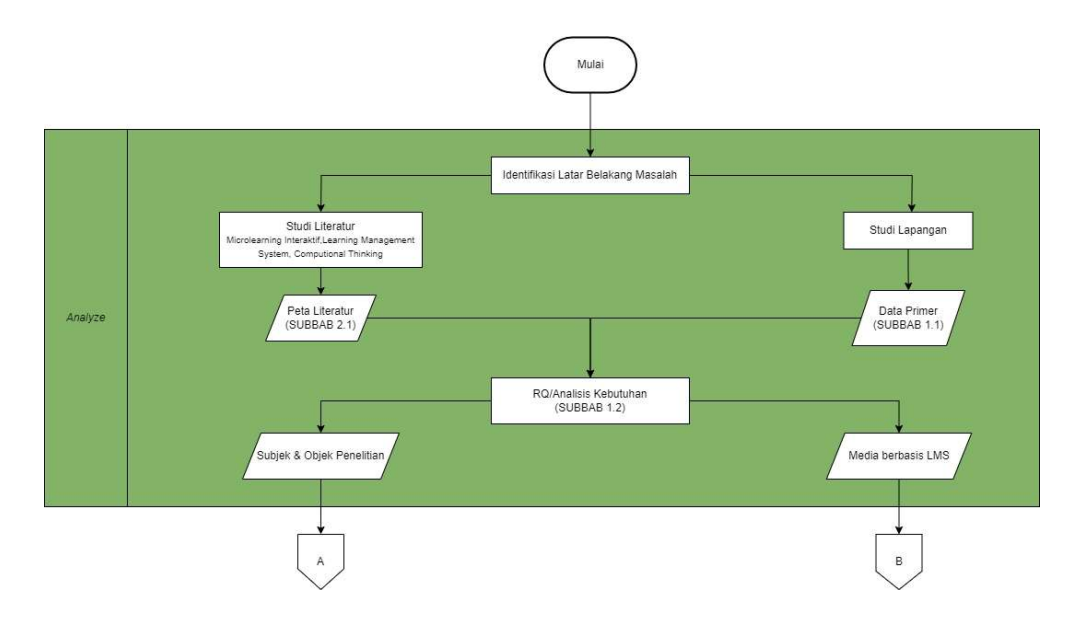

# 3.3.1 Analyze (Analisis)

Gambar 3.2 Prosedur Penelitian tahap Analyze (Analisis)

 Seperti tampak pada gambar 3.2, pada tahap analisis peneliti melakukan identifikasi masalah dengan mengumpulkan data-data yang bersumber dari studi literatur dan studi lapangan. Studi literatur digunakan untuk untuk mendapatkan landasan-landasan teori yang komprehensif. Sedangkan studi lapangan digunakan untuk mendapatkan masalah yang terjadi di lapangan berupa data primer. Berikut penjelasan detail mengenai studi literatur dan studi lapangan:

a. Studi literatur

Studi literatur membahas secara mendalam mengenai teori-teori dari kata kunci pada penelitian skripsi ini. Kata kunci tersebut diantaranya microlearning, learning management system, dan computational thinking. Kata kunci tersebut bertindak sebagai solusi dalam memecahkan masalah serta sebagai tujuan yang akan dicapai dari penelitian skripsi ini. Selain itu, studi literatur juga membahas mengenai beberapa penelitian terkini (disebut juga state of the art) terkait dengan topik penelitian ini. State of the art juga secara

umum menjelaskan arah perkembangan penelitian pendidikan ilmu komputer saat ini. Pembahasan mengenai teori dari metode penelitian SLEEG pun juga dibahas pada studi literatur ini. Referensi yang diambil dalam menyusun studi literatur ini bersumber dari jurnal-jurnal serta beberapa conference internasional bereputasi. Setelah semuanya sudah terkumpul, maka dibuatlah peta literatur untuk membantu pembaca memahami gambaran umum dari keseluruhan landasan teori yang telah dibangun. Hasil dari studi literatur ini dijelaskan secara rinci pada bab 2.

b. Studi Lapangan

Studi lapangan dilakukan untuk mendapat permasalahan yang benarbenar terjadi di lapangan. Untuk mendapat permasalahan tersebut, peneliti melakukan pengambilan sampel di SMK Negeri 13 Bandung jurusan Teknik Komputer dan Jaringan (TKJ). Beberapa metode dalam pengambilan data primer telah dilakukan dengan: pengisian angket oleh siswa, wawancara guru, dan dokumen hasil penilaian pada materi yang dianggap oleh siswa dan guru sebagai materi yang sulit untuk dipelajari. Pengisian angket diambil untuk mendapat permasalahan mengenai materi yang dianggap sulit serta beberapa solusi media pembelajaran yang disukai dan dianggap ampuh dalam menyelesaikan persoalan tersebut dari perspektif siswa. Sama halnya dengan guru, untuk pengambilan data dari perspektif guru kami melakukan wawancara secara mendalam. Hal itu dilakukan sebab gurulah yang paling mengetahui situasi yang terjadi di lapangan. Sebagai pendukung, kami pun mengambil data penilaian atau evaluasi dari materi yang dianggap sulit tersebut.

c. Analisis Kebutuhan

Dalam memecahkan masalah yang telah diambil melalui studi literatur dan studi lapangan, maka perlu untuk menentukan kebutuhan yang akan diperlukan dalam merancang solusinya. Kebutuhan tersebut diambil berdasarkan beberapa analisis berbagai sisi, seperti: analisis kebutuhan pengguna, analisis kebutuhan perangkat lunak (software), dan analisis perangkat keras (hardware).

#### 3.3.2 Design (Desain)

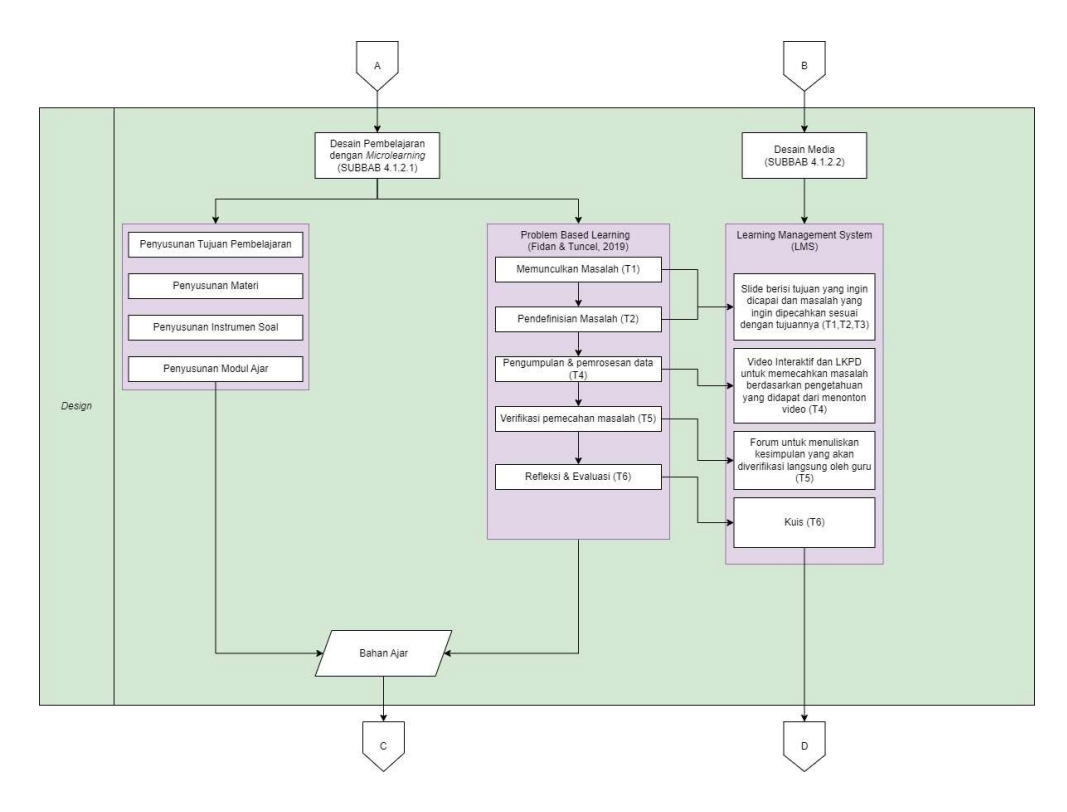

Gambar 3.3 Prosedur Penelitian tahap Design (Desain)

Pada tahap ini, peneliti merancang pembelajaran dengan microlearning yang interaktif serta perancangan media yang akan dikembangkan berbasis learning management system berdasarkan rancangan pembelajarannya.

a. Rancangan Pembelajaran

Rancangan pembelajaran yang dibuat akan menghasilkan bahan ajar. Adapun rancangan pembelajaran yang dibuat antara lain sebagai berikut.

- 1) Penyusunan tujuan pembelajaran berdasarkan capaian pembelajaran untuk mata pelajaran teknik komputer dan jaringan pada fase F pada elemen perencanaan dan pengalamatan jaringan.
- 2) Penyusunan materi pembelajaran berdasarkan tujuan pembelajaran yang telah disusun sebelumnya. Materi yang akan dijabarkan yakni IP Address dan Subnetting.
- 3) Penyusunan instrumen soal dari materi IP Address dan Subnetting untuk digunakan sebagai pretest dan posttest.
- 4) Penyusunan modul ajar untuk menjelaskan keseluruhan rancangan pelaksanaan kegiatan pembelajaran secara lebih mendetail.

Untuk model pembelajaran yang akan digunakan adalah Problem-Based Learning (PBL) dengan tahapan menurut Fidan & Tuncel (2019) diantaranya: memunculkan masalah, pendefinisian masalah, menentukan apa yang (tidak) diketahui, pengumpulan & pemrosesan data, verifikasi pemecahan masalah, dan refleksi/evaluasi.

- b. Rancangan Media
	- 1) Perancangan proses bisnis, untuk mengetahui secara garis besar alur yang akan dilakukan oleh masing-masing peran. Adapun peranperannya yang akan dijabarkan antara lain: administrator, guru, siswa, dan konten media interaktif.
	- 2) Perancangan storyboard, untuk mengetahui tampilan dari setiap alur yang akan dilakukan dengan disajikan desain setiap halaman.

# $\mathbf{c}$ D Pengembangan media LMS : Agile (Kanban)<br>Weflen et al., (2022) dari Brechner (2015)<br>(RQ 4) Break<br>Down mprove Validasi Bahan Ajar<br>(SUBAB 4.1.3.1) Develop Media Aplikasi Valid Instrumen valid  $\mathsf E$

#### 3.3.3 Development (Pengembangan)

Gambar 3.4 Prosedur Penelitian tahap Development (Pengembangan)

 Pada tahap ini merupakan turunan dari desain pembelajaran dan desain media. Bahan ajar seperti materi dan instrumen soal yang telah dibuat akan melewati proses uji validasi oleh ahli. Begitupun dengan media yang telah dikembangkan. Adapun proses pengembangan media pada penelitian ini menggunakan metode pengembangan software agile dengan framework kanban.

Seperti yang terlihat pada gambar 3.4 di sebelah kanan, pengembangan dilakukan secara bertahap dari mulai backlog, breakdown, improve, hingga document. Selain bertahap, seperti framework agile lainnya, proses pengembangannya juga berulang ketika melewati proses uji validasi media oleh ahli. Dengan validasi oleh ahli, materi, instrumen soal, dan media akan dikatakan layak digunakan pada proses penelitian.

 Aspek-aspek penilaian untuk menguji kelayakan materi dan media yang akan diimplementasikan nantinya mengacu pada instrument Learning Object Review Instrument (LORI). LORI adalah alat untuk mengevaluasi kualitas materi atau media dengan mempertimbangkan aspek-aspek tertentu (Topali & Mikropoulos, 2019). Adapun aspek penilaian LORI menggunakan skala likert, yang direpresentasikan dengan pilihan angka 1-5. Berikut aspek-aspek yang digunakan dalam penelitian ini disajikan dalam tabel berikut:

| N <sub>0</sub><br>Kriteria Penilaian | Penilaian                                          |  |   |   |   |   |
|--------------------------------------|----------------------------------------------------|--|---|---|---|---|
|                                      |                                                    |  | 2 | 3 | 4 | 5 |
|                                      | Kualitas Isi/Materi (Content Quality)              |  |   |   |   |   |
| 1                                    | Ketelitian materi                                  |  |   |   |   |   |
| $\overline{2}$                       | Ketetapan materi                                   |  |   |   |   |   |
| 3                                    | Keteraturan dalam penyajian materi                 |  |   |   |   |   |
| 4                                    | Ketepatan dalam tingkatan detail materi            |  |   |   |   |   |
|                                      | Pembelajaran (Learning Goal Alignment)             |  |   |   |   |   |
| 5                                    | Kesesuaian antara materi dan tujuan pembelajaran   |  |   |   |   |   |
| 6                                    | Kesesuaian dengan aktivitas pembelajaran           |  |   |   |   |   |
| 7                                    | Kesesuaian dengan penilaian dalam pembelajaran     |  |   |   |   |   |
| 8                                    | Kelengkapan dan kualitas bahan ajar                |  |   |   |   |   |
|                                      | Umpan balik dan adaptasi (Feedback and Adaptation) |  |   |   |   |   |
| 9                                    | Pemberitahuan umpan balik terhadap hasil evaluasi  |  |   |   |   |   |

Tabel 3.2 Aspek penilaian LORI pada Materi

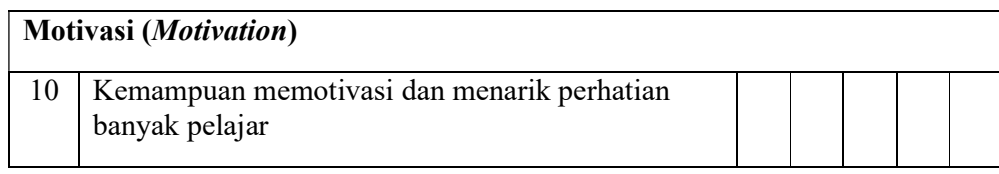

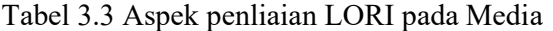

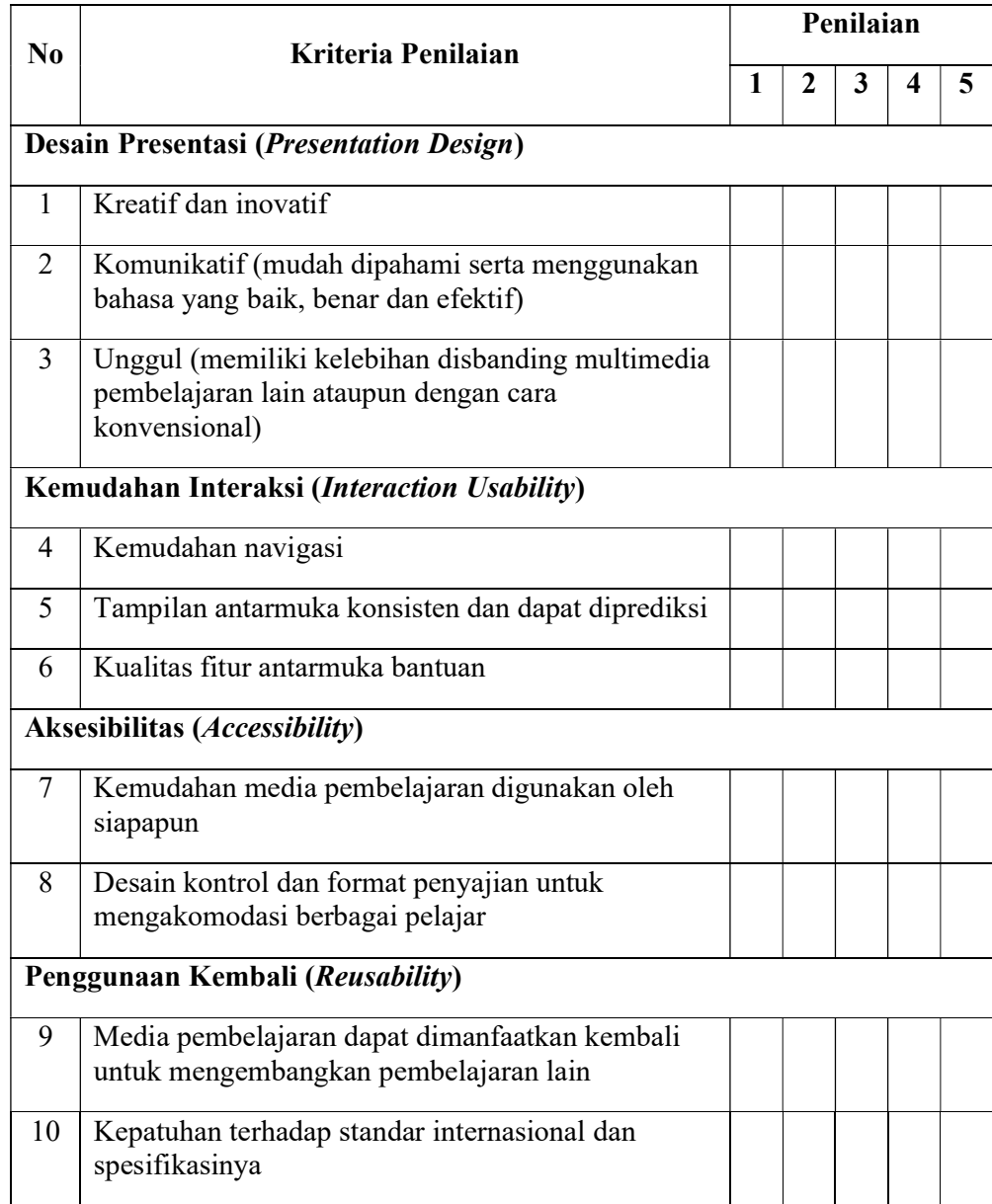

Data uji instrumen validasi ahli dianalisis menggunakan rating scale (Sugiyono, 2013). Dalam menganalisis data uji validasi tersebut, baik materi maupun media dari beberapa aspek pada tabel 3.2 dan tabel 3.3 di atas, maka hasilnya dapat dihitung dengan menggunakan rumus sebagai berikut:

$$
P = \frac{skor \; hasil \; pengumpulan \; data}{skor \; ideal} \; x \; 100\%
$$

Rumus 3.1 Presentase skor kategori data

Dengan skor ideal = skor tertinggi x jumlah responden x jumlah butir

Keterangan:

$$
P = \text{Presentase skor}
$$

 $skor ideal$  = Skor semua responden memilih jawaban tertinggi

skor hasil pengumpulan data = Skor yang didapat dari setiap butir soal yang dikumpulkan.

 Berikutnya, tingkat validasi media dalam penelitian ini diklasifikasikan ke dalam empat kategori dengan skala sebagai berikut:

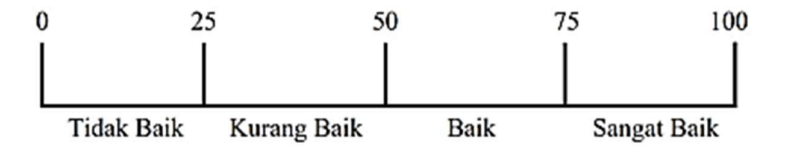

Gambar 3.5 Interval Kategori Hasil Validasi Ahli

Selain disajikan pada gambar interval, tingkat validasi media dapat direpresentasikan dalam bentuk tabel sebagai berikut

| <b>Skor Presentase (%)</b> | Kriteria    |
|----------------------------|-------------|
| $0 - 25$                   | Tidak Baik  |
| $25 - 50$                  | Kurang Baik |
| $50 - 75$                  | <b>Baik</b> |
| $75 - 100$                 | Sangat Baik |

Tabel 3.4 Klasifikasi Perhitungan Nilai Validasi oleh Ahli

Adapun untuk validasi terhadap instrumen soal yang digunakan untuk pretest dan posttest disajikan dalam bentuk kartu soal dengan beberapa aspek.

Aspek-aspek yang dimaksud pada penelitian skripsi ini ialah materi pembelajaran, kesesuaian ranah kognitif, serta kesesuaian ranah computational thinking-nya. Untuk lebih jelasnya berikut tabel tampilan kartu soal yang akan divalidasi oleh ahli.

| Materi:                                                                        | Nomor soal:                           | Soal:                                   |          |
|--------------------------------------------------------------------------------|---------------------------------------|-----------------------------------------|----------|
| <b>Ranah Kognitif:</b>                                                         |                                       |                                         |          |
| <b>Indikator soal:</b>                                                         | Kunci Jawaban:                        |                                         |          |
| Computational<br><b>Thinking:</b>                                              | Kesesuaian dengan<br>ranah kognitif:  |                                         |          |
|                                                                                | Ya<br>$\bullet$<br>Tidak<br>$\bullet$ |                                         |          |
| Kesesuaian materi dengan indikator:<br>Ya Y<br>$\bullet$<br>Tidak<br>$\bullet$ |                                       | Kesesuaian<br>dengan CT:<br>Ya<br>Tidak | Catatan: |

Tabel 3.5 Kartu soal untuk validasi ahli

Untuk dapat digunakan, soal pretest dan posttest harus dianalisis dengan melakukan pengujian terlebih dahulu kepada siswa yang sebelumnya telah diberikan pengajaran mengenai IP Address dan Subnetting. Setelah itu, data hasil pengerjaan siswa tersebut akan melalui beberapa tahap seperti: uji validitas, uji reabilitas, uji daya pembeda, dan menentukan indeks kesukaran. Hal-hal tersebut bisa dijelaskan secara detail sebagai berikut.

### a) Uji Validitas

Uji validitas digunakan sebagai ukuran dalam menunjukan tingkat validitas suatu instrumen soal (Arikunto, 2021). Validitas berarti menunjukan seberapa tepat dan cermat suatu instrumen (dalam hal ini pretest dan posttest) dalam melakukan fungsi ukurannya, yaitu mengukur tingkat pemahaman berdasarkan kemampuan computational thinking siswa. Tingkat validitas instrument soal bisa menunjukan kriteria sangat rendah, rendah, cukup, tinggi, dan sangat tinggi. Pada penelitian kali ini, teknik pengujian validitas menggunakan korelasi Bivariate Pearson (Product Moment Pearson), dengan rumus sebagai berikut.

$$
r = \frac{N \Sigma XY - (\Sigma X)(\Sigma Y)}{\sqrt{N X^2 - (\Sigma X)^2 (N \Sigma Y^2 - (\Sigma Y)^2)}}
$$

Rumus 3.2 Uji validitas dengan Bivariate Pearson

Keterangan:

 $r =$ Koefisien korelasi validitas  $N =$  Jumlah subjek  $X =$  Item soal  $Y = \text{Total item soal}$ 

Dalam menentukan kategori soal, maka bisa ditentukan dari nilai koefisien korelasi validitas yang telah didapat dari rumus 3.2, dengan rentang sebagai berikut:

Tabel 3.6 Kriteria Koefisien Validitas

| <b>Koefisien Validitas</b> | <b>Kategori Soal</b> |
|----------------------------|----------------------|
| $0,8 \ge r \ge 1,0$        | Sangat tinggi        |
| $0.6 \ge r > 0.8$          | Tinggi               |
| $0.4 \ge r > 0.6$          | Sedang               |
| $0.2 \ge r > 0.4$          | Rendah               |
| $0,0 \ge r > 0,2$          | Sangat Rendah        |

### b) Uji Reliabilitas

Uji reliabilitas digunakan untuk mengukur seberapa konsisten instrumen soal yang digunakan sebagai alat ukur. Dengan tingkat konsisten yang tinggi, maka tes tersebut memiliki taraf kepercayaan yang tinggi (Arikunto, 2021). Pada penelitian ini dilakukan uji reliabilitas pada instrumen soal pretest dan posttest dengan menggunakan formulasi Kuder-Richardson ke-21 (KR-21) dengan rumus sebagai berikut:

$$
r_i = \left(\frac{K}{K-1}\right) \left(1 - \frac{M(K-M)}{K St^2}\right)
$$

Rumus 3.3 Rumus reliabilitas dengan formulasi KR-21

Keterangan:

 $r_i$ = Reliabilitas tes keseluruhan

Muhamad Reza Anggana Putra, 2023 PERANCANGAN MICROLEARNING INTERAKTIF BERBASIS LEARNING MANAGEMENT SYSTEM UNTUK MENINGKATKAN COMPUTATIONAL THINKING SISWA Universitas Pendidikan Indonesia | repository.upi.edu | perpustakaan.upi.edu

 $K = J$ umlah item dalam instrumen

 $M = Rata-rata$  skor total

 $St^2$ = Varians soal

Adapun interpretasi dalam menentukan kriteria dari reliabilitas yang telah didapatkan menggunakan rumus 3.3 adalah dengan rentang sebagai berikut.

| <b>Koefisien Validitas</b> | <b>Kategori Soal</b> |
|----------------------------|----------------------|
| $0,8 \ge r_i \ge 1,0$      | Sangat tinggi        |
| $0,6 \ge r_i > 0,8$        | Tinggi               |
| $0.4 \ge r_i > 0.6$        | Sedang               |
| $0,2 \ge r_i > 0,4$        | Rendah               |
| $0,0 \ge r_i > 0,2$        | Sangat Rendah        |

Tabel 3.7 Kriteria interpretasi reliabilitas

# c) Indeks Kesukaran

Indeks kesukaran digunakan sebagai perbandingan antara siswa yang menjawab benar dan siswa yang menjawab salah. Jadi, bisa dikatakan indeks kesukaran menyatakan suatu peluang menjawab benar pada suatu soal pada tingkat kemampuan tertentu. Semakin tinggi indeks kesukaran, maka soal diintrepertasi semakin mudah, begitupun sebaliknya. Namun instrumen soal dinyatakan baik ketika indeks kesukarannya seimbang (Arikunto, 2021). Adapaun dalam menguji tingkat kesukaran dapat menggunakan rumus sebagai berikut:

$$
P = \frac{\Sigma x}{S_m N}
$$

Rumus 3.4 Indeks Kesukaran

Keterangan:

 $P =$  Indeks kesukaran

 $\Sigma x$  = banyaknya siswa menjawab benar

 $S_m$  = Skor maksimum pada soal

 $N =$  jumlah siswa

Adapun interpretasi indeks tingkat kesukaran yang telah ditemukan dengan menggunakan rumus 3.4 adalah dengan rentang sebagai berikut.

| Indeks Kesukaran | Kriteria Soal |
|------------------|---------------|
| P < 0.30         | Sukar         |
| 0,30 < P < 0,70  | Sedang        |
| 0.70 < P < 1.00  | Mudah         |

Tabel 3.8 Kriteria Indeks Kesukaran

#### d) Uji Daya Pembeda

Uji daya pembeda digunakan untuk membedakan peserta didik yang memiliki kemampuan tinggi dengan peserta didik yang memiliki kemampuan rendah dalam menjawab soal (Arikunto, 2021). Uji daya pembeda dilihat dari perbandingan skor total dari masing-masing siswa. Biasanya siswa akan dikelompokan menjadi kelompok atas dan kelompok bawah yang diurutkan berdasarkan skor terbesar hingga skor terkecil. Rumus yang digunakan untuk menguji daya pembeda adalah:

$$
D = \frac{JK_a}{nK_a} - \frac{JK_b}{nK_b}
$$

Rumus 3.5 Uji daya pembeda

Dimana  $nK_a = nK_b$ 

Keterangan:

 $D$  = indeks daya pembeda

 $JK_a$  = banyaknya siswa kelompok atas menjawab benar

 $JK_b$  = banyaknya siswa kelompok bawah menjawab benar

 $nK_a$ = Banyaknya siswa pada kelompok atas

 $nK_b$  = Banyaknya siswa pada kelompok bawah

Adapun kriteria dari daya pembeda yang sudah didapat dengan menggunakan rumus 3.5 adalah dengan rentang sebagai berikut.

Tabel 3.9 Kriteria Daya Pembeda

| Daya Pembeda | Kriteria Soal |
|--------------|---------------|
|              |               |

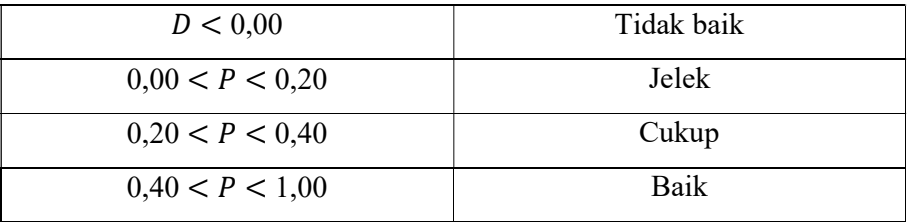

#### 3.3.4 Implement (Implementasi)

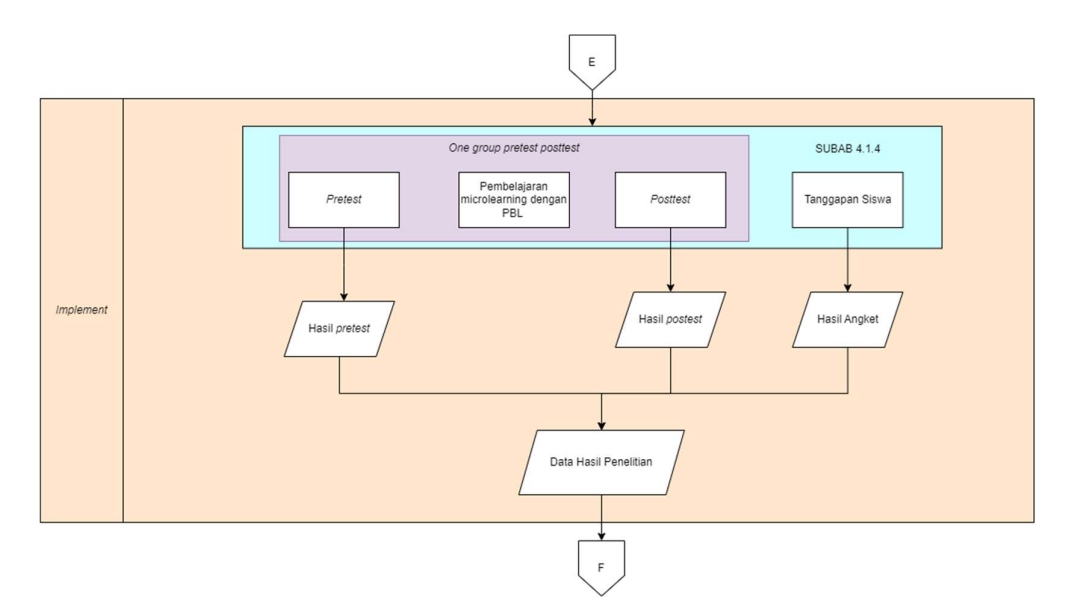

Gambar 3.6 Prosedur Penelitian tahap Implement (Implementasi)

Pada tahap implementasi, peneliti mulai melakukan penelitian di sekolah dengan bahan ajar dan media yang sudah dianggap layak oleh ahli. Seperti tampak pada gambar 3.5 di atas, proses ini dilakukan per pertemuan. Adapun tahapannya diawali pemberian soal *pretest* di pertemuan pertama, lalu melakukan proses treatment berupa pembelajaran sesuai dengan model pembelajaran yang telah dijelaskan di dalam modul ajar, lalu diakhiri dengan soal posttest di akhir pertemuan. Setelah seluruh kegiatan pembelajaran selesai, peserta didik diminta untuk memberi tanggapannya terkait pengalaman mereka saat menggunakan media learning management system. Sama seperti validasi materi dan media, tanggapan siswa pun menggunakan skala ini, namun dengan representasi: STS (Sangat Tidak Setuju), TS (Tidak Setuju), RG (Ragu-tagu), S (Setuju), dan SS (Sangat Setuju). Adapun instrumen penerimaan siswa menggunakan model Technology Acceptance Model (TAM). TAM adalah salah satu model atau framework psikologi dalam memahami faktor-faktor yang mempengaruhi penerimaan teknologi. Alasan menggunakan model TAM adalah karena TAM pada proses penerimaan teknologi dalam konteks pembelajaran saat ini sedang banyak diteliti (Granić & Marangunić, 2019). Skema TAM ini dijelaskan pada gambar 3.6 di bawah ini.

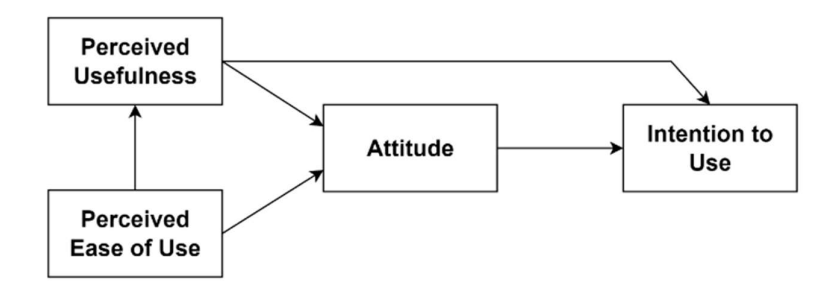

Gambar 3.7 Skema TAM

Setelah itu, dihitung pula korelasi dari berbagai aspek TAM seperti pada gambar 3.7 dengan menggunakan rumus korelasi product moment pearson. Adapun tanggapan peserta didik terhadap media yang telah disusun berdasarkan model TAM adalah sebagai berikut.

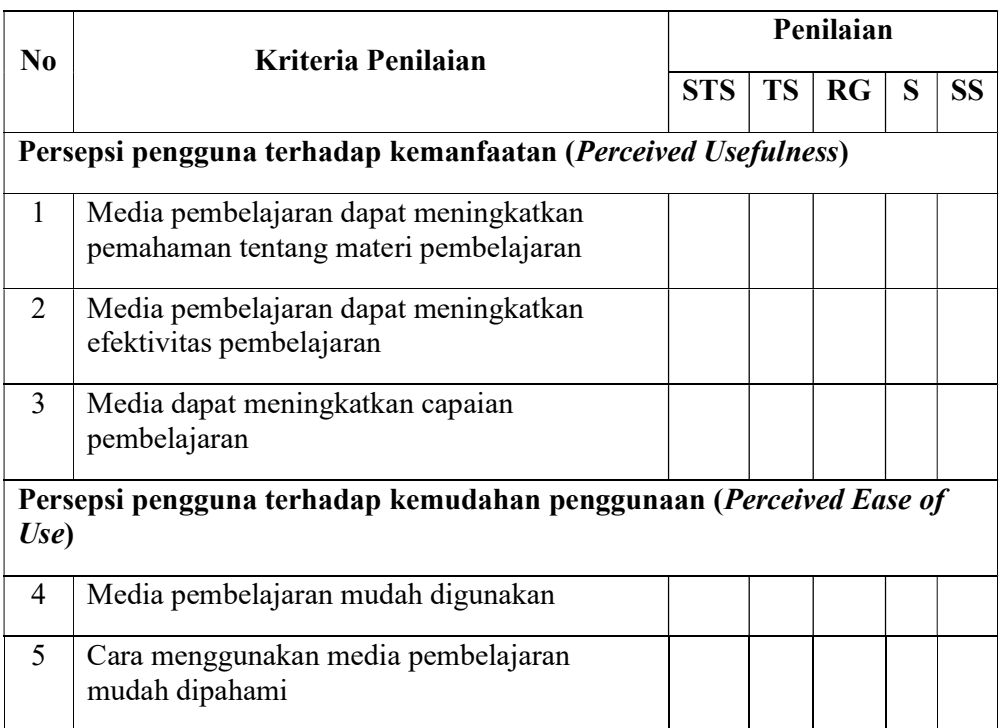

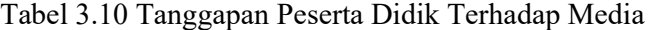

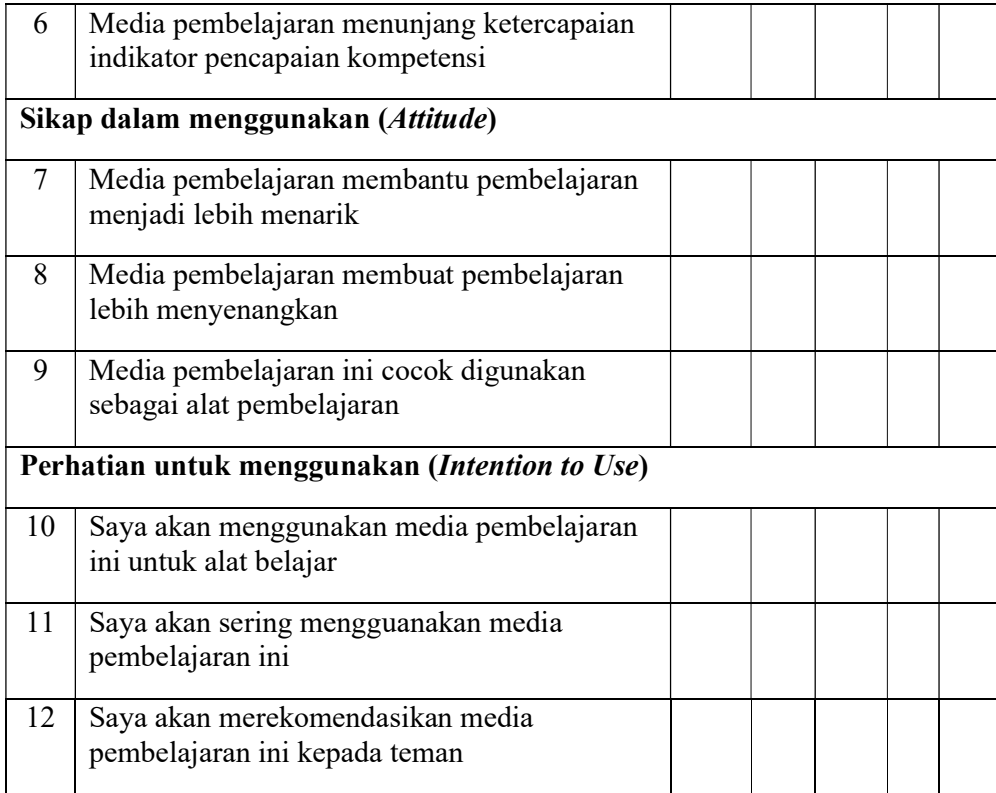

# 3.3.5 Evaluate (Evaluasi)

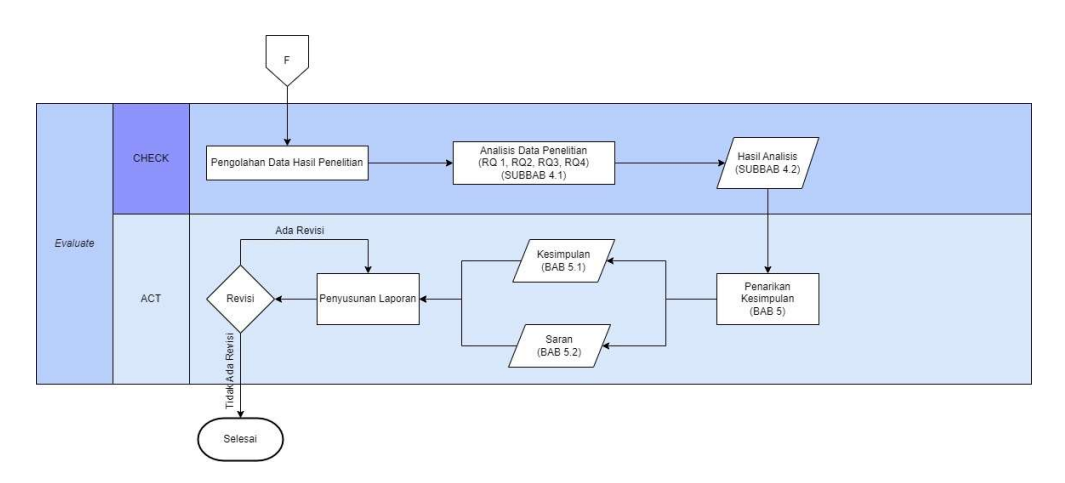

Gambar 3.8 Prosedur Penelitian tahap Evaluate (Evaluasi)

Pada tahap evaluasi, seperti pada gambar 3.7 peneliti mulai melakukan pengolahan data penelitian yang diambil dari hasil pretest, posttest, dan kuesioner tanggapan siswa yang sebelumnya disebar di tahap implementasi. Kemudian peneliti akan melakukan analisis data penelitian dari data yang diolah sehingga akan didapat hasil dari penelitian skripsi ini.

Dalam menganalisis data dari instrumen tes hasil belajar tersebut, maka akan dilakukan uji hipotesis, uji normalized gain, dan presentase kenaikan hasil belajar. Berikut penjelasan lengkap mengenai hal-hal tersebut.

#### a) Uji Hipotesis

Uji hipotesis digunakan untuk menguji kebeneraran hipotesis yang diajukan dalam penelitian lalu digunakan nantinya dalam mengambil kesimpulan atau membuat generalisasi. Terdapat tahapan dalam uji hipotesis, diantaranya uji normalitas dan uji paired t test. Uji normalitas dilakukan untuk mengetahui apakah data yang diperoleh dari penelitian berdistribusi normal atau tidak (Sugiyono, 2013). Pada penelitian ini peneliti menggunakan uji Shapiro Wilk untuk uji normalitas. Kemudian, uji paired t test digunakan untuk membandingkan rata-rata dari dua kelompok untuk mencari perbedaan dengan syarat data harus terdistribusi normal (Sugiyono, 2013). Perbedaan yang dimaksud pada penelitian ini adalah perbedaan antara skor pretest dan posttest pada siswa yang sama dalam satu kelas. Perumusan hipotesis untuk uji normalitas dan paired t test adalah sebagai berikut.

1) Uji Normalitas

Dalam melakukan uji normalitas dengan saphiro wilk, maka penulis menggunakan persamaan:

$$
T_3 = \frac{1}{D} \left[ \sum_{i=1}^{k} a_i (X_{n-i+1} - X_i) \right]^2
$$

Rumus 3. 6 Rumus Uji Normalitas dengan Shapiro Wilk

Dengan nilai D didapat dari persamaan:

$$
D = \sum_{i=1}^{n} (X_i - \overline{X})
$$

Rumus 3. 7 Rumus Koefisien Tes Saphiro Wilk

Kemudian setelah didapat  $T_3$  bandingkan dengan tabel Shapiro wilk, sehingga didapat nilai signifikansinya. Berikut ketentuannya:

 $H<sub>0</sub>$ : Data *pretest* dan *posttest* berdistribusi normal

- $\bullet$  H<sub>1</sub> : Data *pretest* dan *posttest* tidak berdistribusi normal Dengan kondisi:
	- Jika nilai sig.  $> 5\%$ , maka H<sub>1</sub> ditolak
	- $\bullet$  Jika nilai sig.  $<$  5%, maka H<sub>0</sub> ditolak
- 2) Uji paired t test

Dalam melakukan uji paired t test, maka data harus berdistribusi normal. Dalam melakukan uji *paired t test* penulis menggunakan persamaan:

$$
t_{hit} = \frac{r\sqrt{(n-2)}}{\sqrt{(1-r^2)}}
$$

Rumus 3. 8 Uji paired t test

Jika sudah mendapatkan  $t_{hitung}$ , maka didapat kesimpulan dengan ketentuan:

- H0 : Tidak adanya hasil peningkatan hasil belajar siswa sebelum dan setelah menggunakan media pembelajaran microlearning interaktif berbasis learning management system.
- H1 : Adanya hasil peningkatan hasil belajar siswa sebelum dan setelah menggunakan media pembelajaran microlearning interaktif berbasis learning management system.

Dengan kondisi:

Jika nilai sig.  $> 5\%$ , maka H<sub>1</sub> ditolak

Jika nilai sig.  $\lt 5\%$ , maka H<sub>0</sub> ditolak

### b) Uji Normalized Gain

Uji normalized gain digunakan untuk mengukur sejauh perkembangan kemampuan computational thinking siswa untuk menjawab berbagai persoalan terkait dengan aspek-aspek computational thinking. setelah menggunakan aplikasi microlearning interaktif berbasis learning management system. Dengan begitu, dengan uji normalized gain akan dapat mengukur efektifitas dari aplikasi yang telah dirancang dari perubahan peningkatan aspek-aspek computational thinking. Adapun gain dapat dihitung dengan rumus sebagai berikut.

$$
G = \frac{posttest - pretest}{100 - pretest}
$$

Rumus 3. 9 n-Gain

Adapun hasil perhitungan nilai gain dapat diklasifikasikan dalam beberapa kriteria dengan rentang sebagai berikut.

| Nilai G             | Kriteria |
|---------------------|----------|
| G < 0.3             | Rendah   |
| $0,3 \le G \le 0,7$ | Sedang   |
| G > 0.7             | Tinggi   |

Tabel 3. 11 Tabel Kriteria Uji Gain berdasarkan Nilai G

Untuk hasil dari uji N-gain pada setiap peserta didik dapat dibagi menjadi tiga kelompok sebaran data pada nilai pretest, diataranya:

- Kelompok atas, yaitu kelompok dengan nilai *pretest* > Rerata + simpangan baku.
- Kelompok tengah, yaitu kelompok dengan Rerata + simpangan baku  $\geq$ nilai pretest ≥ Rerata - simpangan baku
- Kelompok bawah, yaitu kelompok dengan nilai  $pretest <$  Rerata + simpangan baku.

Selain data dari instrumen pretest dan posttest, terdapat instrumen tanggapan siswa terhadap pembelajaran dengan menggunakan media microlearning interaktif berbasis learning management system. Seperti yang dikemukakan dalam pembahasan tahap implementasi, rentang skor tanggapan siswa mulai dari STS, TS, RG, S, dan SS. Adapun jika dikonversi ke dalam data kuantitaif makan akan menjadi berikut.

| Jawaban                   | Kriteria |
|---------------------------|----------|
| Sangat Tidak Setuju (STS) |          |
| Tidak Setuju (TS)         |          |
| Ragu-ragu (RG)            |          |

Tabel 3.12 Konversi tanggapan terhadap kriteria skor

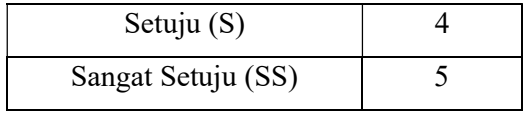

Kemudian, setelah data diubah dalam bentuk angka, maka hitung presentase kategori data menggunakan rumus berikut.

$$
P = \frac{skor\,perolehan}{skor\,ideal}x\,100\%
$$

Rumus 3.10 Presentase Kategori Data

Dengan:

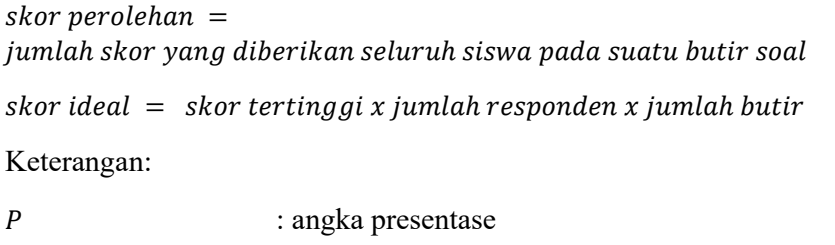

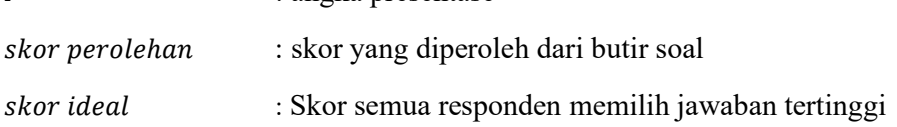

Adapun kategori dari skor yang didapat dengan menggunakan rumus 3.8 dapat dijelaskan pada tabel sebagai berikut.

Tabel 3.13 Klasifikasi Nilai Hasil Tanggapan Siswa Terhadap Media

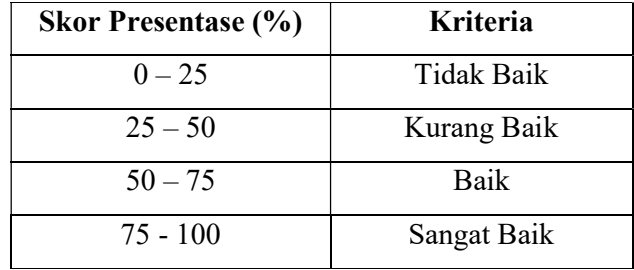

Dari hasil penelitian yang diperoleh, maka akan didapat kesimpulan dan saran yang akan disajikan pada Bab 5. Saran yang diberikan tentu digunakan sebagai rekomendasi untuk penelitian selanjutnya. Setelah itu dilakukan tahap revisi penyusunan laporan yang akan dikemukakan setelah proses pra-sidang.